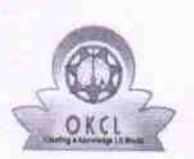

» Blank Sheet of A4 Size

## eVidyalaya Half Yearly Report

Department of School & Mass Education, Govt.<br>of Odisha

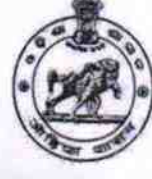

Yes

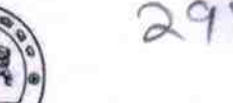

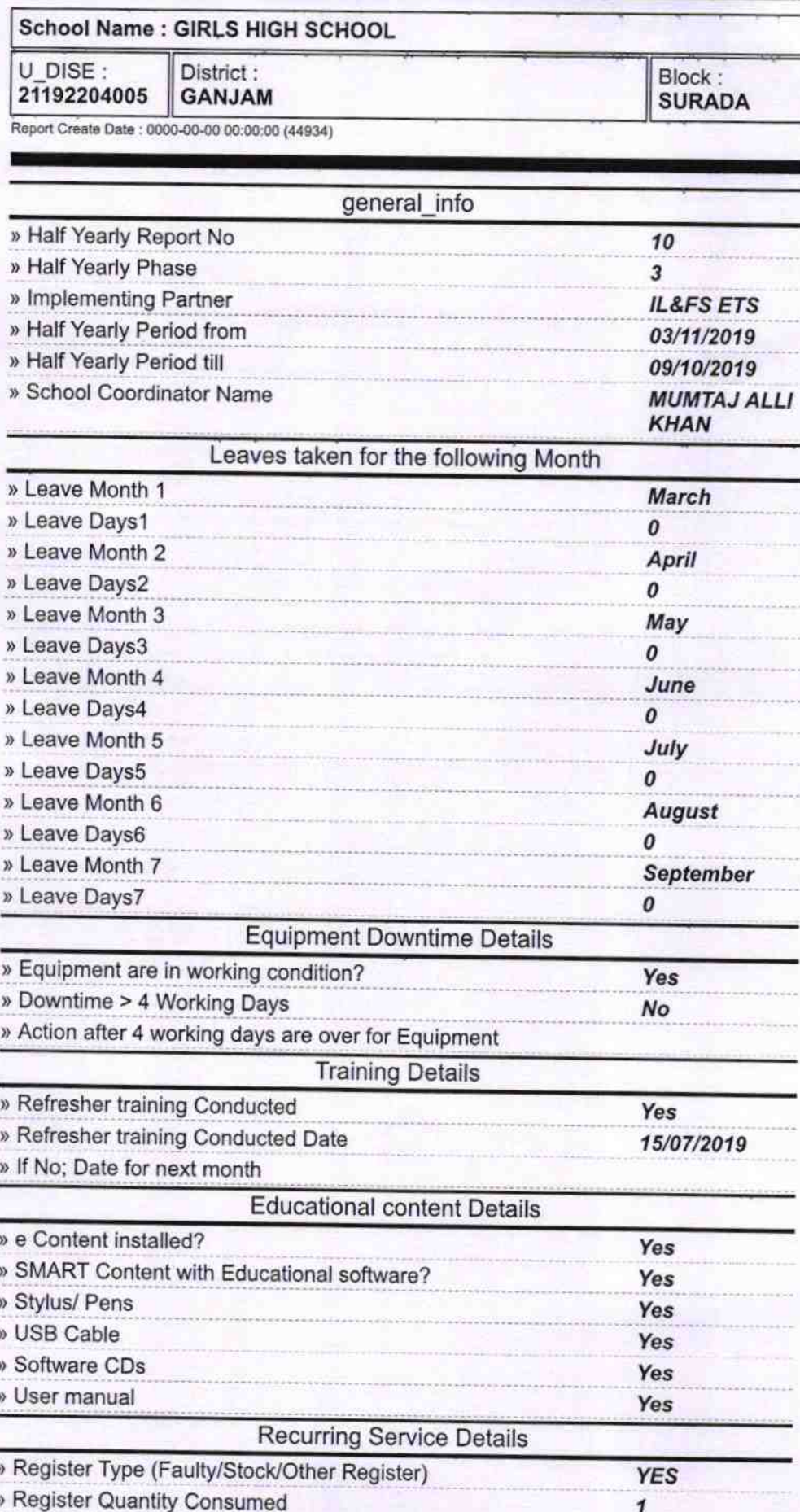

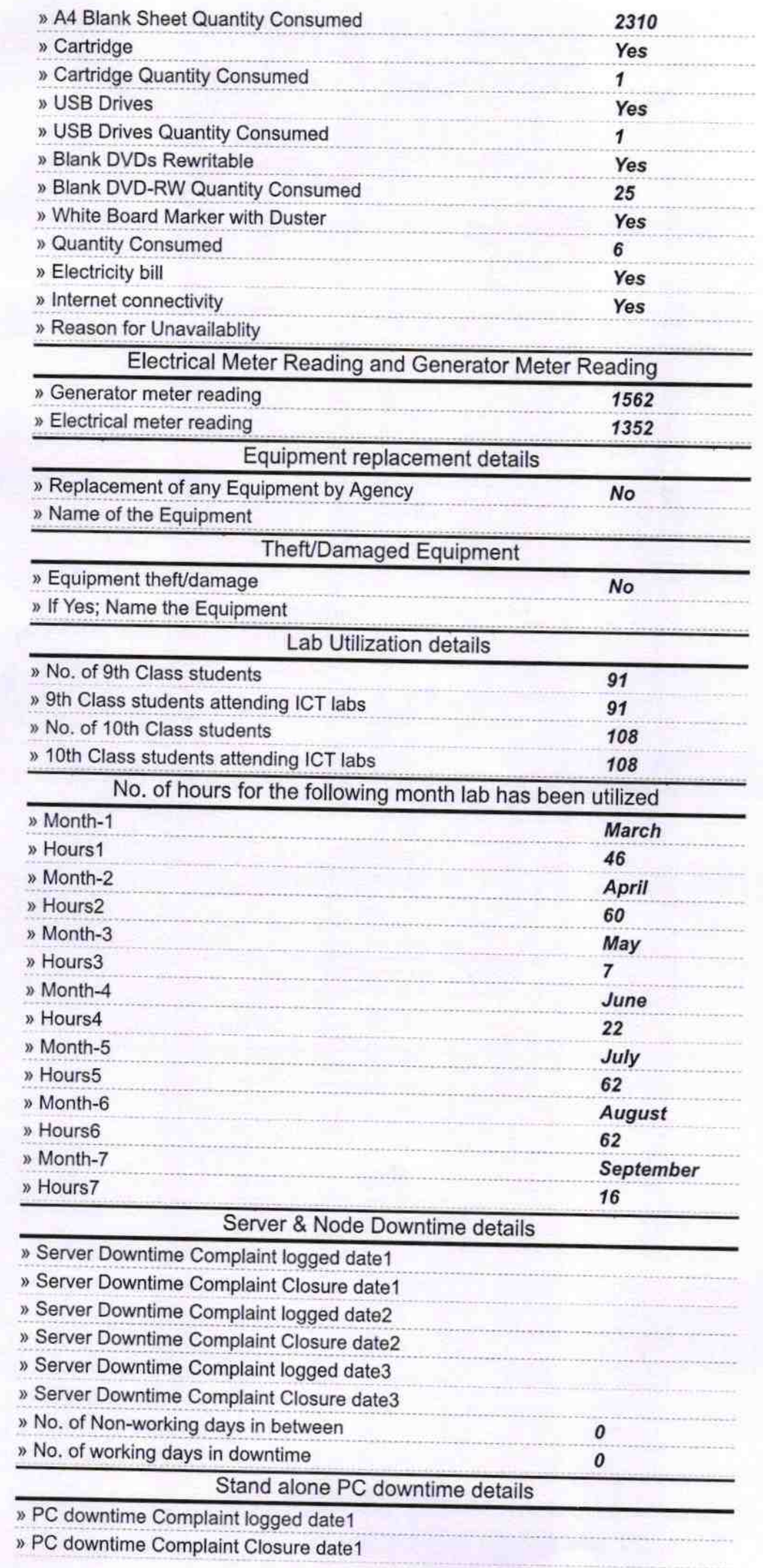

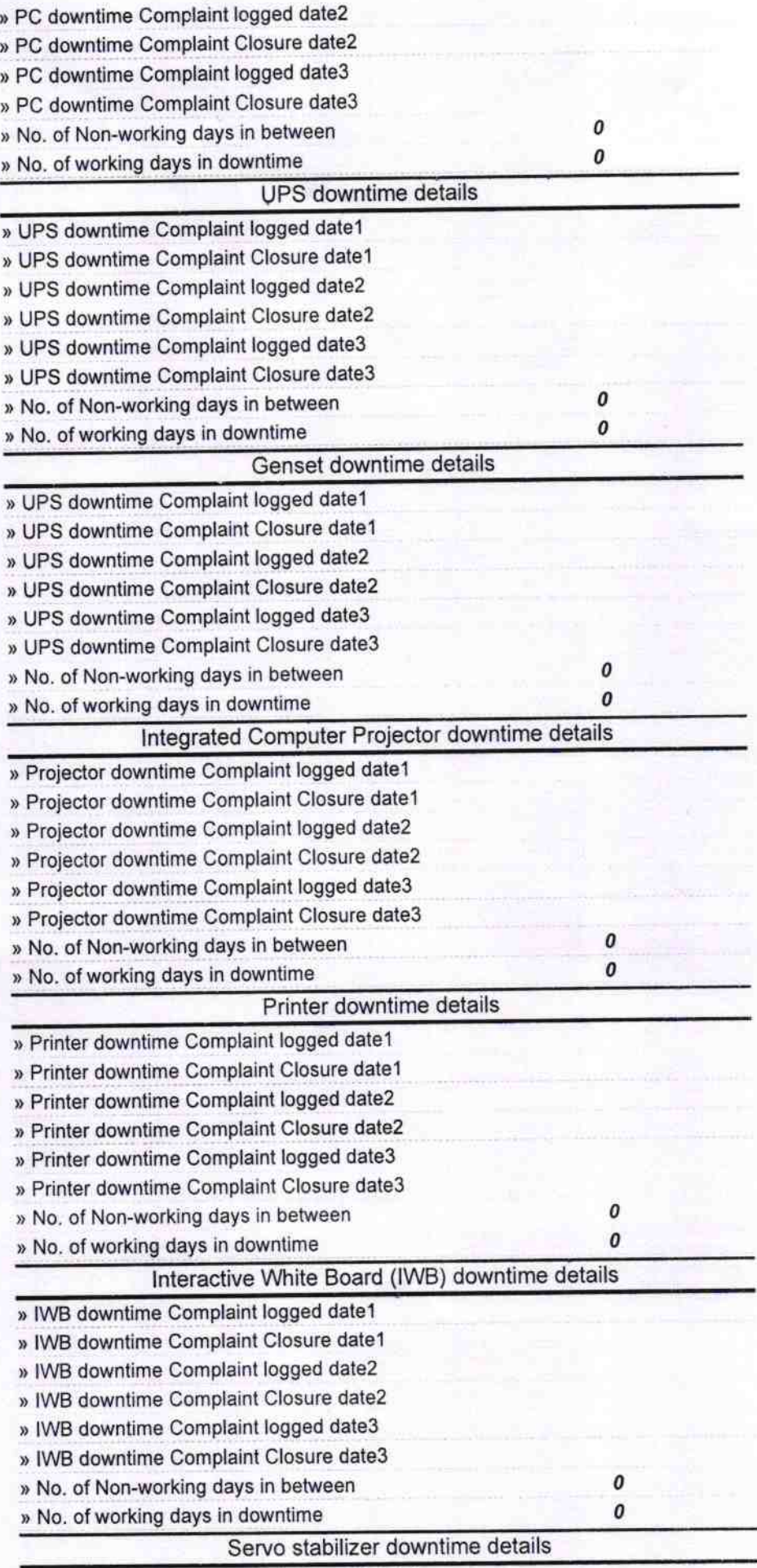

» stabilizer downtime Complaint logged date1

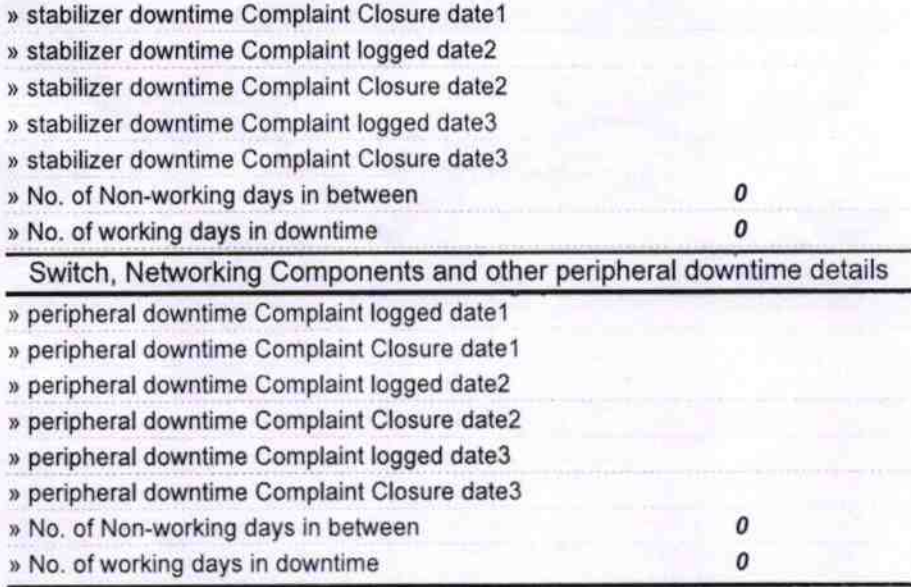

Signature of Head Miles with Seal  $h$ ool **BAI, MGA POMA**